### 浮点数怎么做比较

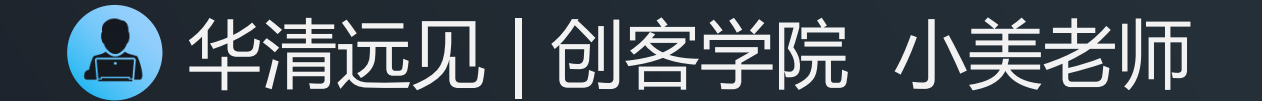

#### 浮点数怎么做比较

- 浮点数存储的时候,存在精度损失,大多浮点数 不是一个精确表示的数。
- 在浮点数比较的时候,可不可以使用==进行比较?

## 测试代码-1

#include <stdio.h> int main() { double  $a = 1.0$ ; double  $b = 0.9$ ; if **((a - b) == 0.1**) { printf("equal\n"); } else { printf("not equal\n"); } return 0;

}

思考:a - b = 1.0-0.9 = 0.1 即程序运行成功后 会输出equal, 那么输出结果为是否为这样呢?

\$ gcc float demo6.c -Wall \$ ./a.out not equal

#### 测试代码-2

}

#### 为了更好地进行代码分析, 将 a - b 的值、 0.1 的值都打印

#include <stdio.h> int main() { double  $a = 1.0$ ; double  $b = 0.9$ ; printf("%.30lf\n" , a-b); printf("%.30lf\n", 0.1); |<sub>浮点数{</sub> return 0;

\$ gcc float\_demo7.c -Wall \$ ./a.out 0.099999999999999977795539507497 0.100000000000000005551115123126

 $a - b$  != 0.1 浮点数在存储的过程中存在精度损失,会导致结果 存在细微的差别。

### 浮点数跟零值进行比较的方案

• 引入绝对值函数

#include <math.h> double fabs(double x); **Link with -lm.**

### 绝对值函数-示例

```
#include<stdio.h>
#include<math.h>
int main()
\{double n = -3.14159;
 n = \text{fabs}(n);
```
return 0;

}

printf("%lf\n" ,n);

\$ gcc abs1.c **-lm**  $\sqrt{3}$  ./a.out 3.141590

### 浮点数跟零值进行比较

```
#include <stdio.h>
#include <math.h>
int main() {
    \overline{\text{double a}} = 1.0;
    double b = 0.9;
    double t = \text{fabs}((a - b) - 0.1);
```

```
if (t < 0.000000000000001){
    printf("equal\n");
  }
  else {
    printf("not equal\n");
  }
  return 0;
}
```

```
$ gcc float demo8.c -Wall
6$ ./a.out
equal
```
#### 自定义精度

待比较的两个浮点数做减法,差 值的绝对值小于精度,认为相等 , 反之不等

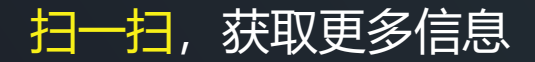

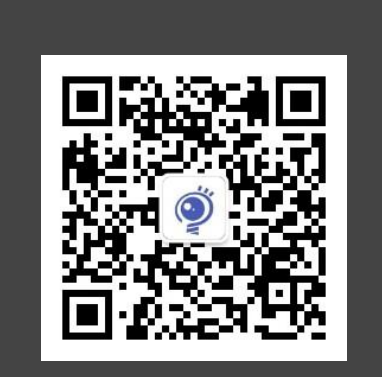

# THANK YOU